## Package 'epo'

August 17, 2023

Type Package Title Enhanced Portfolio Optimization (EPO) Version 0.1.0 Maintainer Bernardo Reckziegel <bernardo\_cse@hotmail.com>

Description Implements the Enhanced Portfolio Optimization (EPO) method as described in Pedersen, Babu and Levine (2021) [<doi:10.2139/ssrn.3530390>](https://doi.org/10.2139/ssrn.3530390).

License MIT + file LICENSE

URL <https://github.com/Reckziegel/epo>,

<https://reckziegel.github.io/epo/>

### BugReports <https://github.com/Reckziegel/epo/issues>

Encoding UTF-8

RoxygenNote 7.2.3

**Imports** assert that  $(>= 0.2.1)$ , dplyr  $(>= 1.1.2)$ , rlang  $(>= 1.1.1)$ , xts  $(>= 0.13.1)$ 

**Suggests** testthat  $(>= 3.0.0)$ 

Config/testthat/edition 3

NeedsCompilation no

Author Bernardo Reckziegel [aut, cre, cph]

Repository CRAN

Date/Publication 2023-08-17 15:22:46 UTC

### R topics documented:

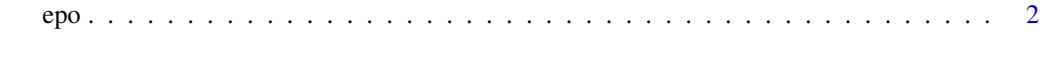

**Index** [5](#page-4-0). The second state of the second state of the second state of the second state of the second state of the second state of the second state of the second state of the second state of the second state of the second

### <span id="page-1-0"></span>Description

Computes the optimal portfolio allocation using the EPO method.

### Usage

```
epo(
  x,
 signal,
 lambda,
 method = c("simple", "anchored"),
 w,
  anchor = NULL,
 normalize = TRUE,
  endogenous = TRUE
)
## Default S3 method:
epo(
 x,
 signal,
 lambda,
 method = c("simple", "anchored"),
 w,
 anchor = NULL,
 normalize = TRUE,
  endogenous = TRUE
)
## S3 method for class 'tbl'
epo(
 x,
 signal,
 lambda,
 method = c("simple", "anchored"),
 w,
  anchor = NULL,normalize = TRUE,
  endogenous = TRUE
)
## S3 method for class 'xts'
epo(
 x,
```

```
signal,
  lambda,
 method = c("simple", "anchored"),
 w,
  anchor = NULL,
 normalize = TRUE,
 endogenous = TRUE
\mathcal{L}## S3 method for class 'matrix'
epo(
  x,
 signal,
 lambda,
 method = c("simple", "anchored"),
 w,
  anchor = NULL,
 normalize = TRUE,
 endogenous = TRUE
\mathcal{L}
```
### Arguments

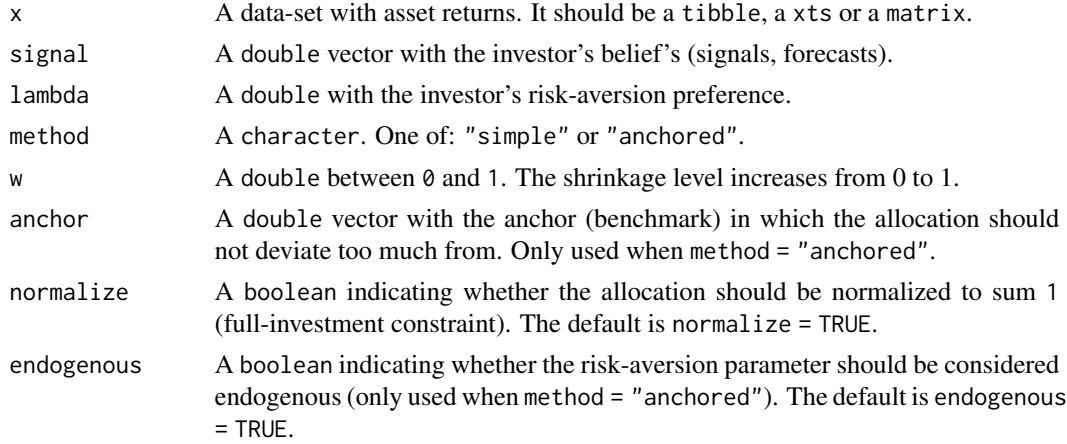

### Value

The optimal allocation vector.

### Examples

```
x <- diff(log(EuStockMarkets)) # stock returns
s <- colMeans(x) # it could be any signal
```

```
##################
### Simple EPO ###
##################
```
epo 3

```
# Traditional Mean-Variance Analysis
epo(x = x, signal = s, lambda = 10, method = "simple", w = 0)# 100% Shrinkage
epo(x = x, signal = s, lambda = 10, method = "simple", w = 1)# 50% Classical MVO and 50% Shrinkage
epo(x = x, signal = s, lambda = 10, method = "simple", w = 0.5)
####################
### Anchored EPO ###
####################
benchmark <- rep(0.25, 4) # 1/N Portfolio
# Traditional Mean-Variance Analysis
epo(x = x, signal = s, lambda = 10, method = "anchored", w = 0.0, anchor = benchmark)
# 100% on the Anchor portfolio
epo(x = x, signal = s, lambda = 10, method = "anchored", w = 1.0, anchor = benchmark)
# Somewhere between the two worlds
epo(x = x, signal = s, lambda = 10, method = "anchored", w = 0.5, anchor = benchmark)
```
# <span id="page-4-0"></span>**Index**

 $epo, 2$